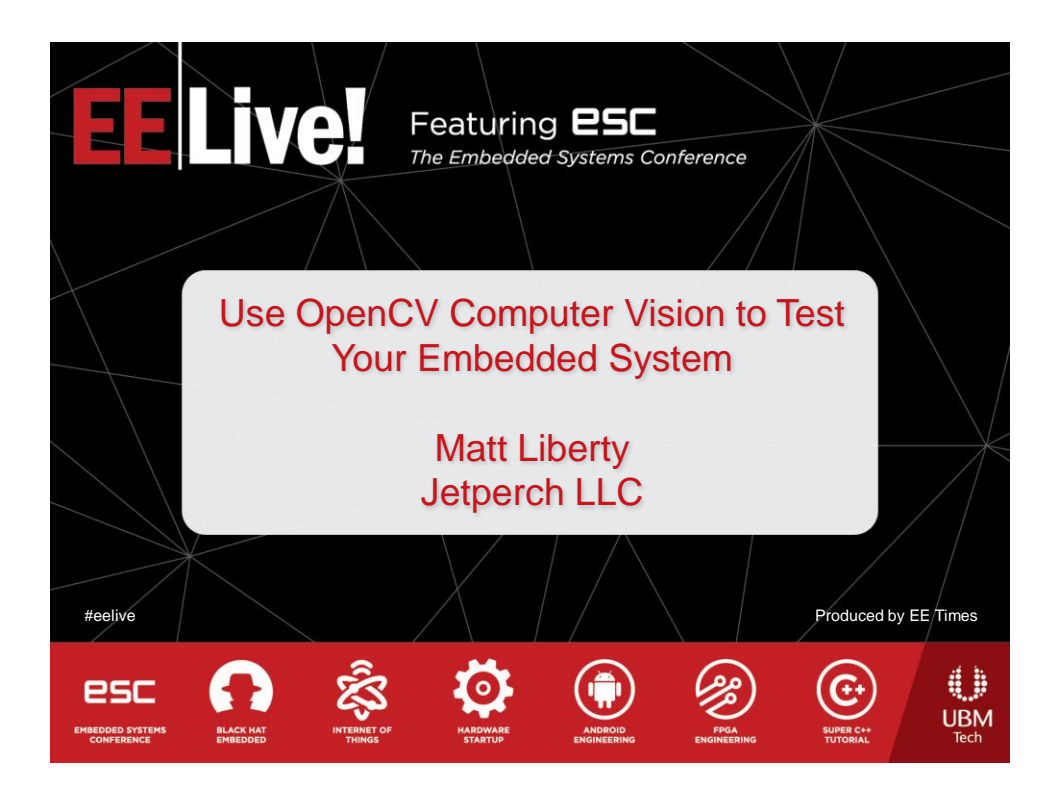

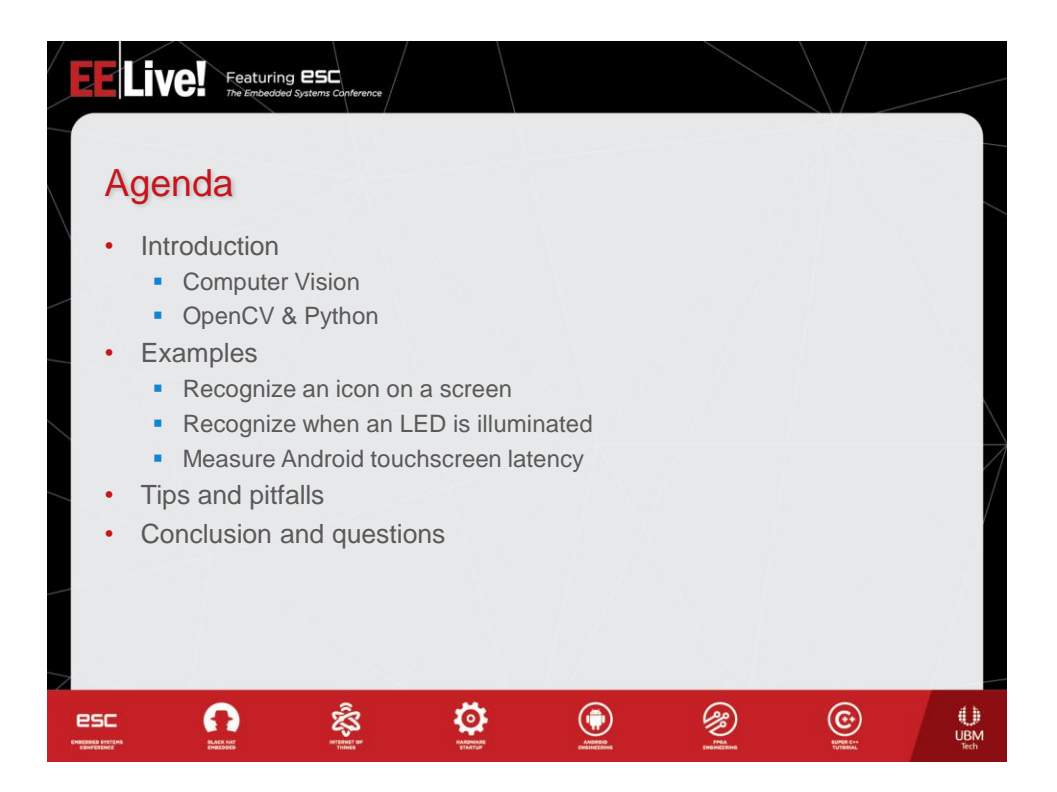

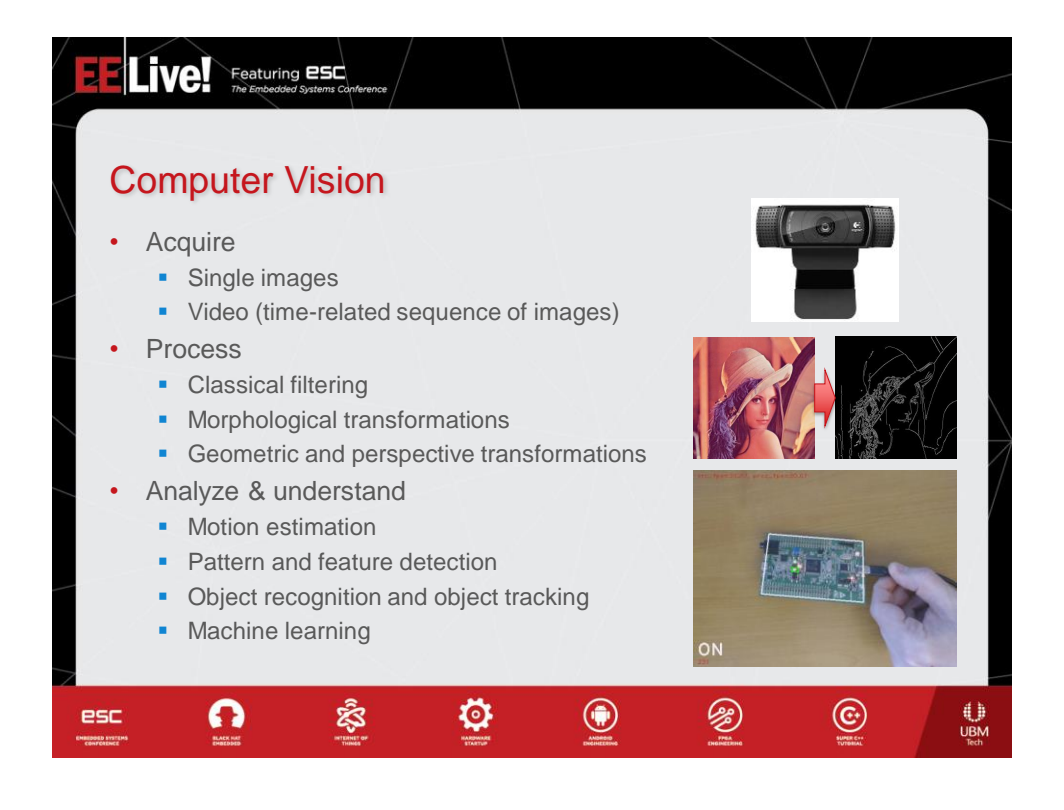

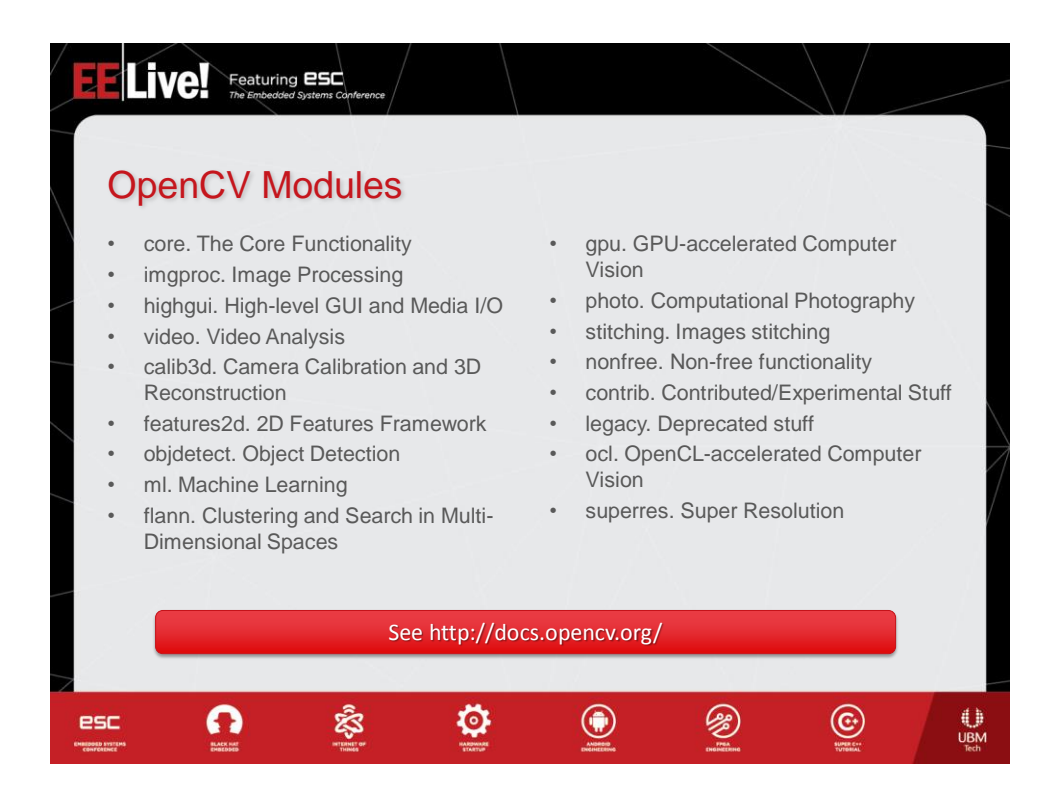

2

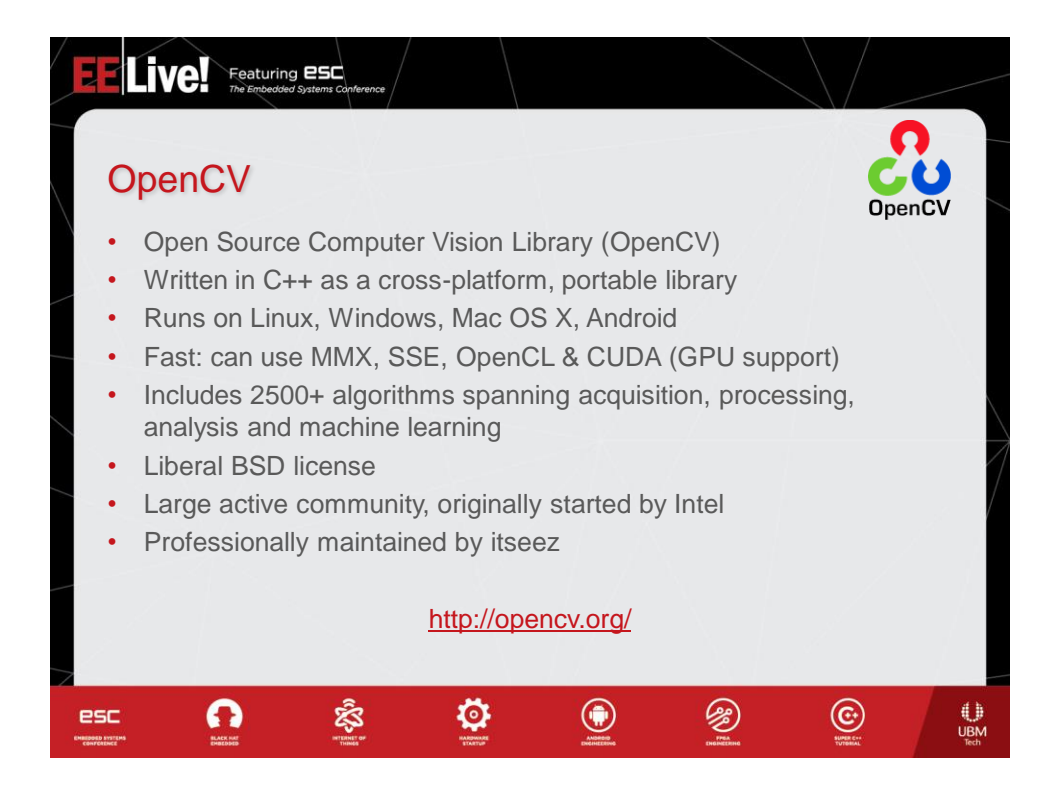

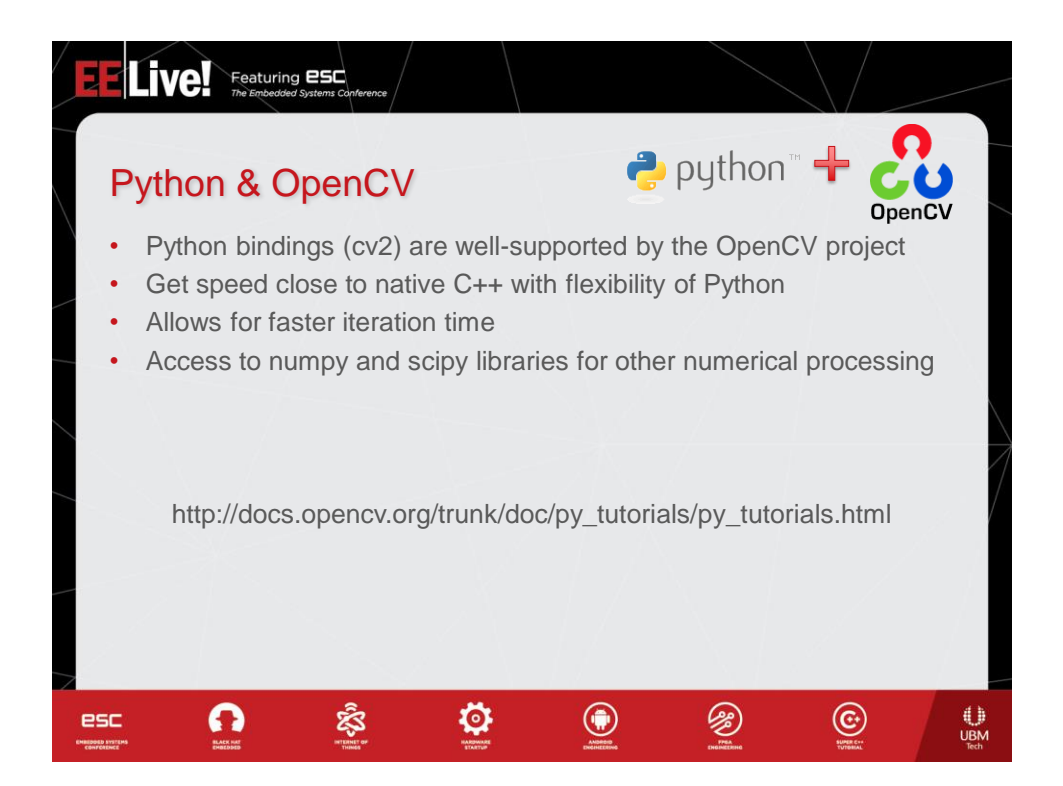

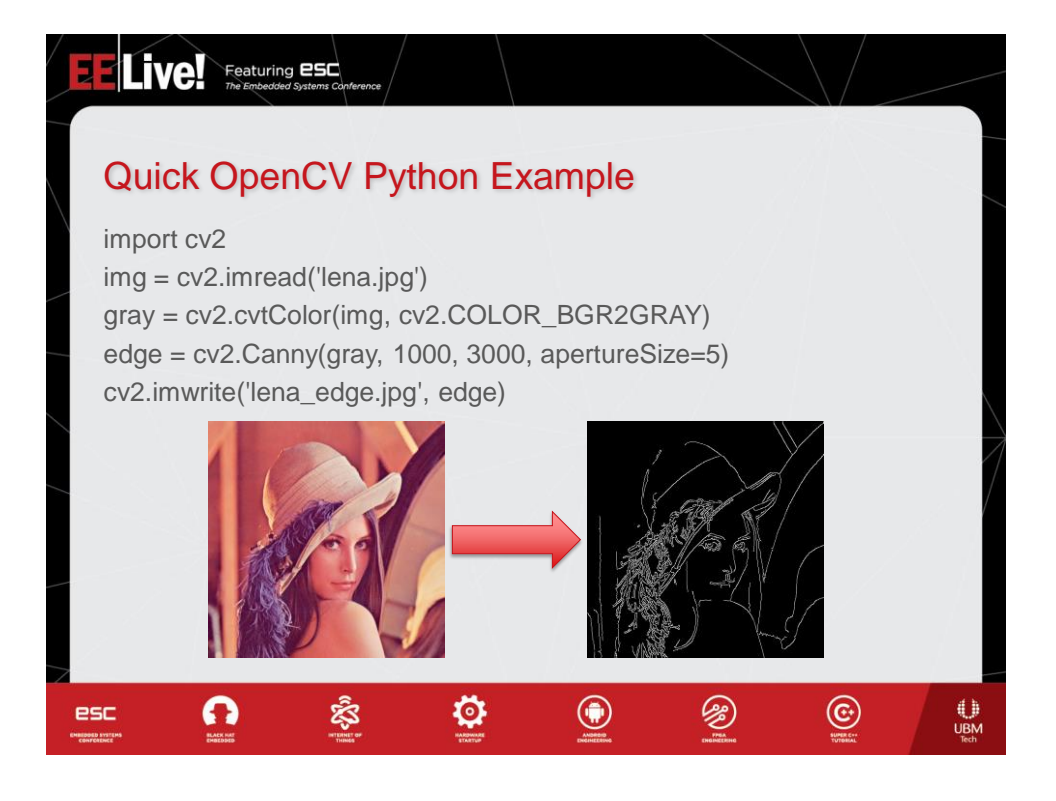

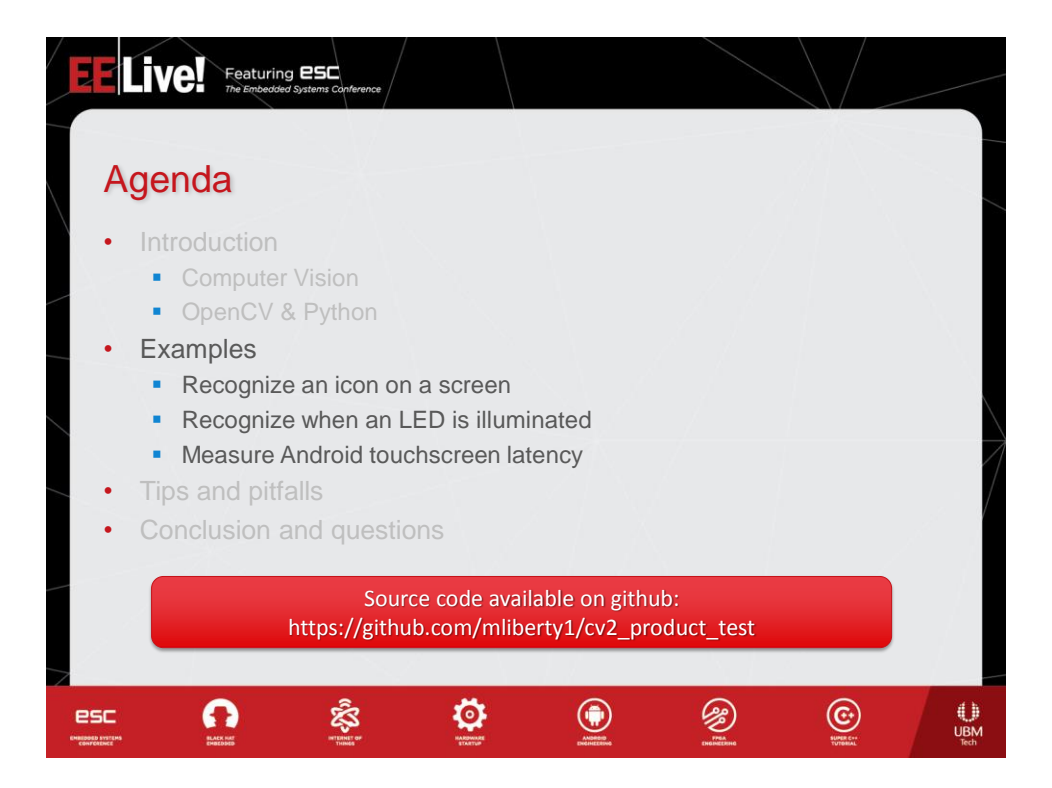

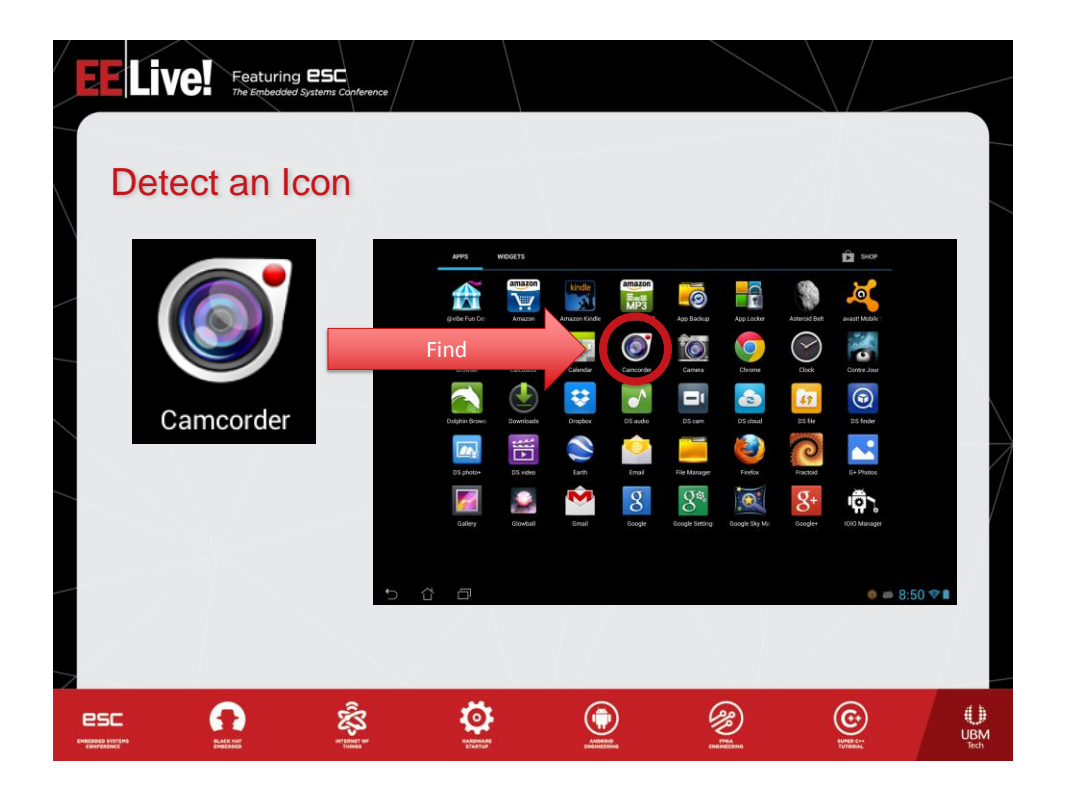

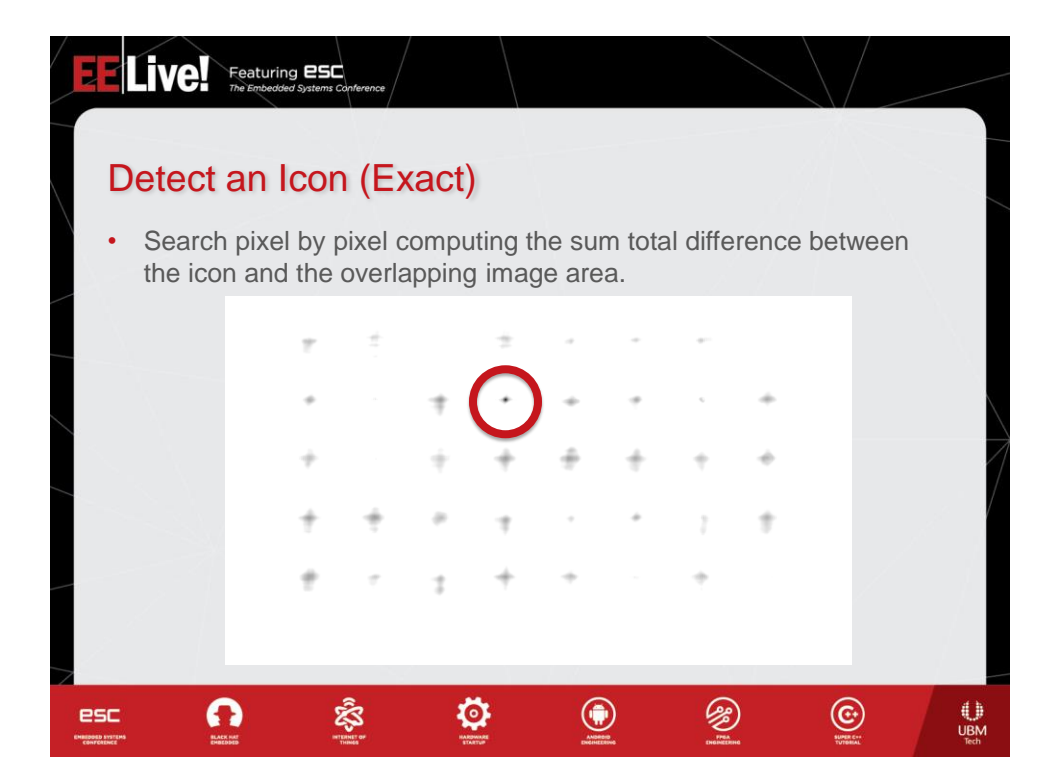

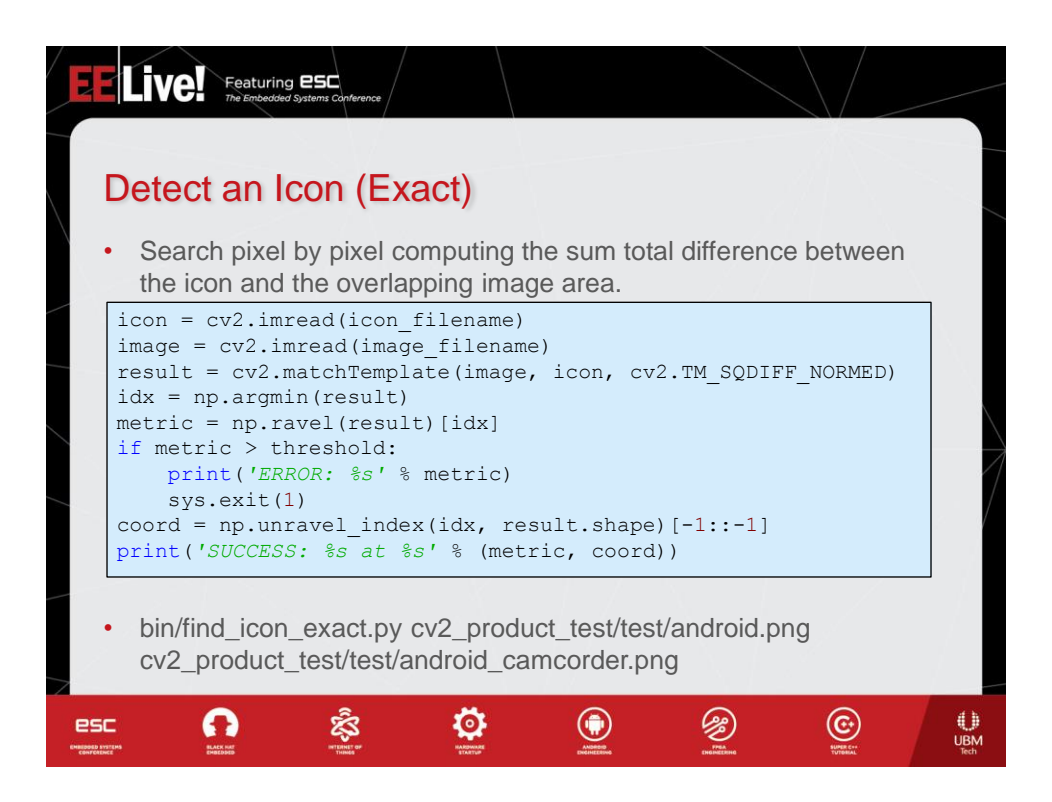

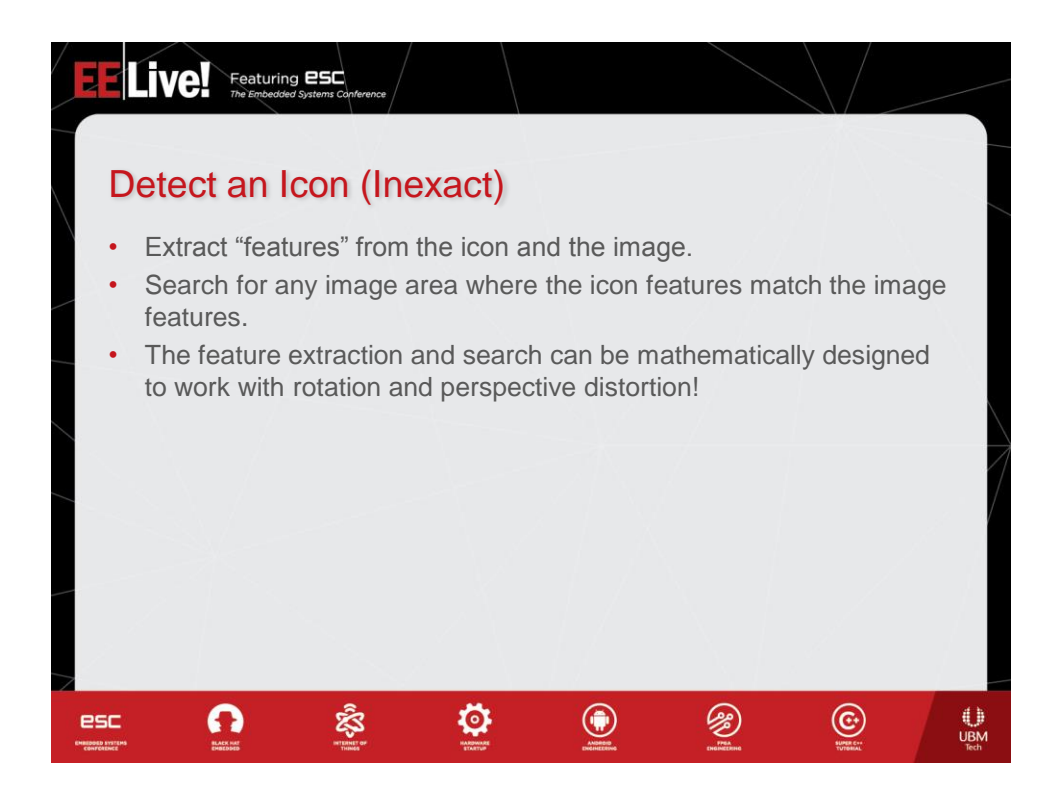

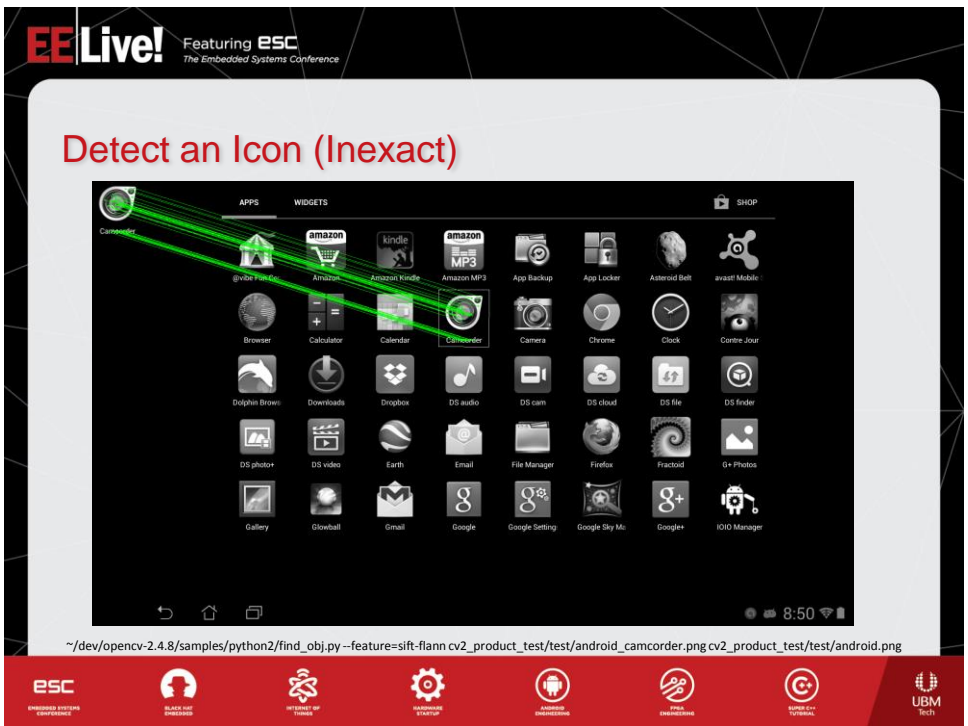

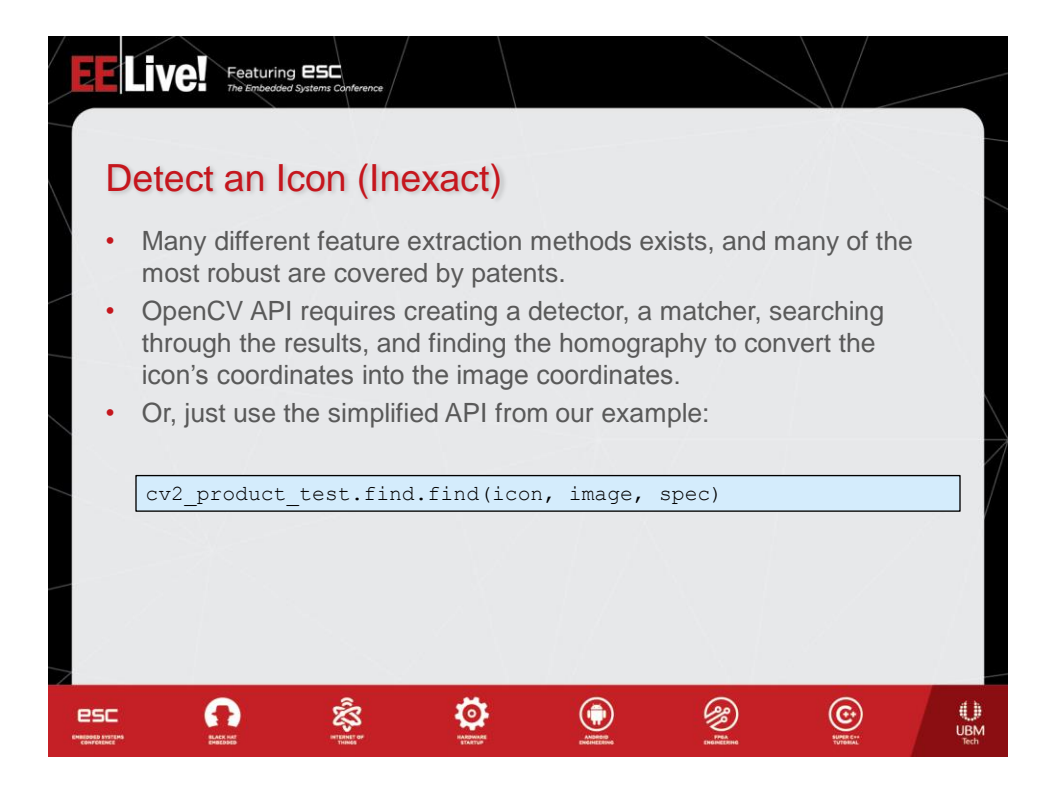

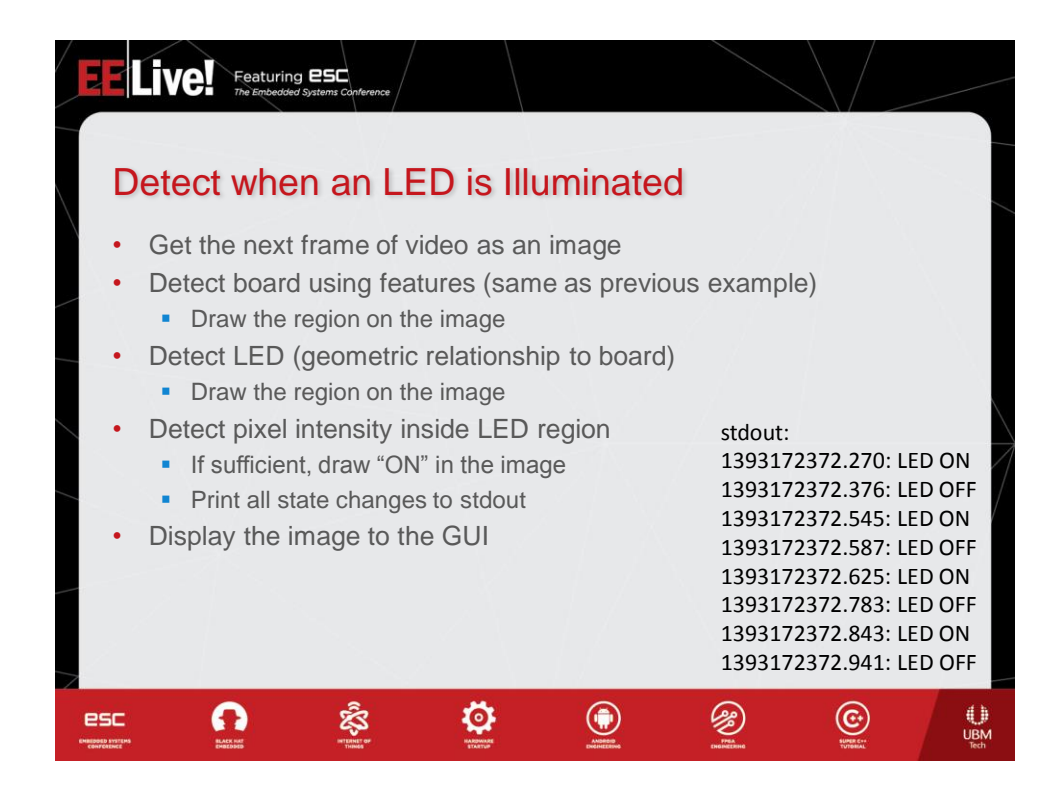

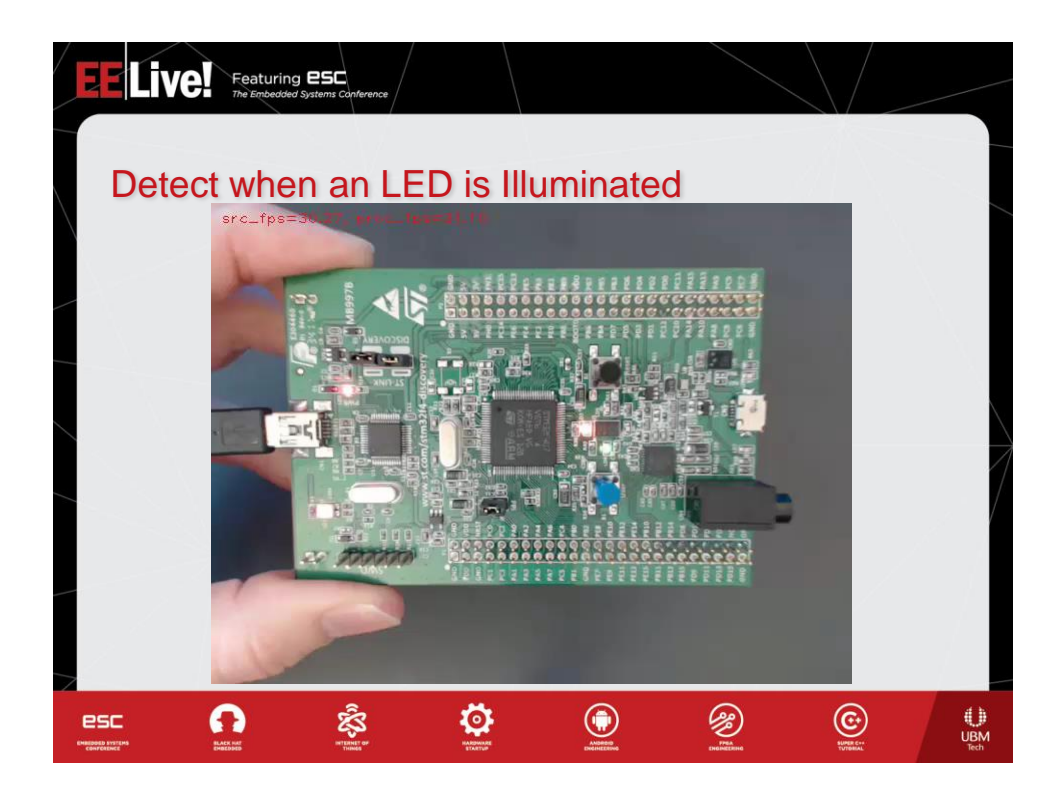

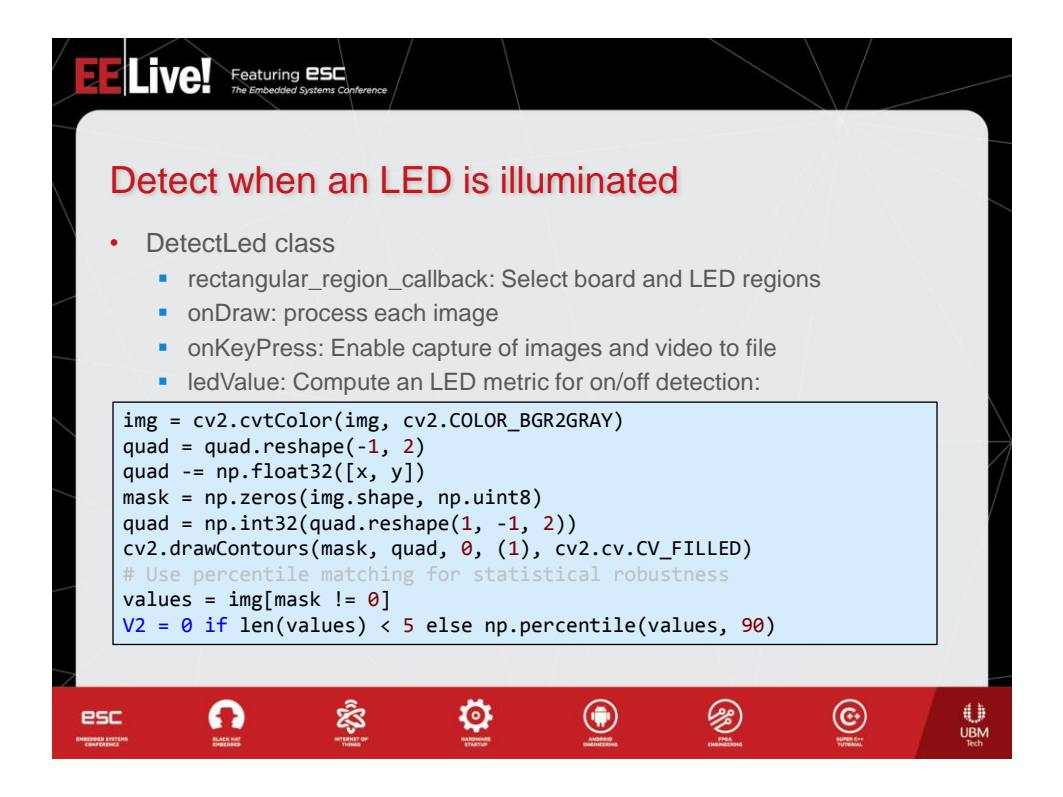

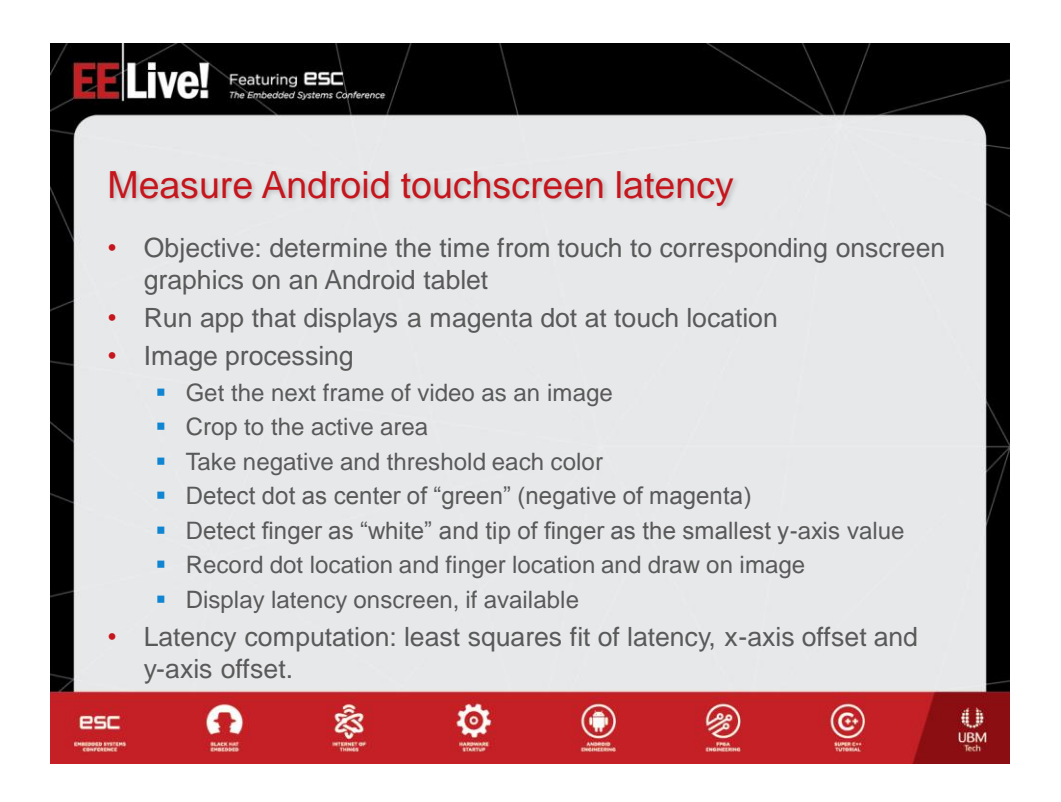

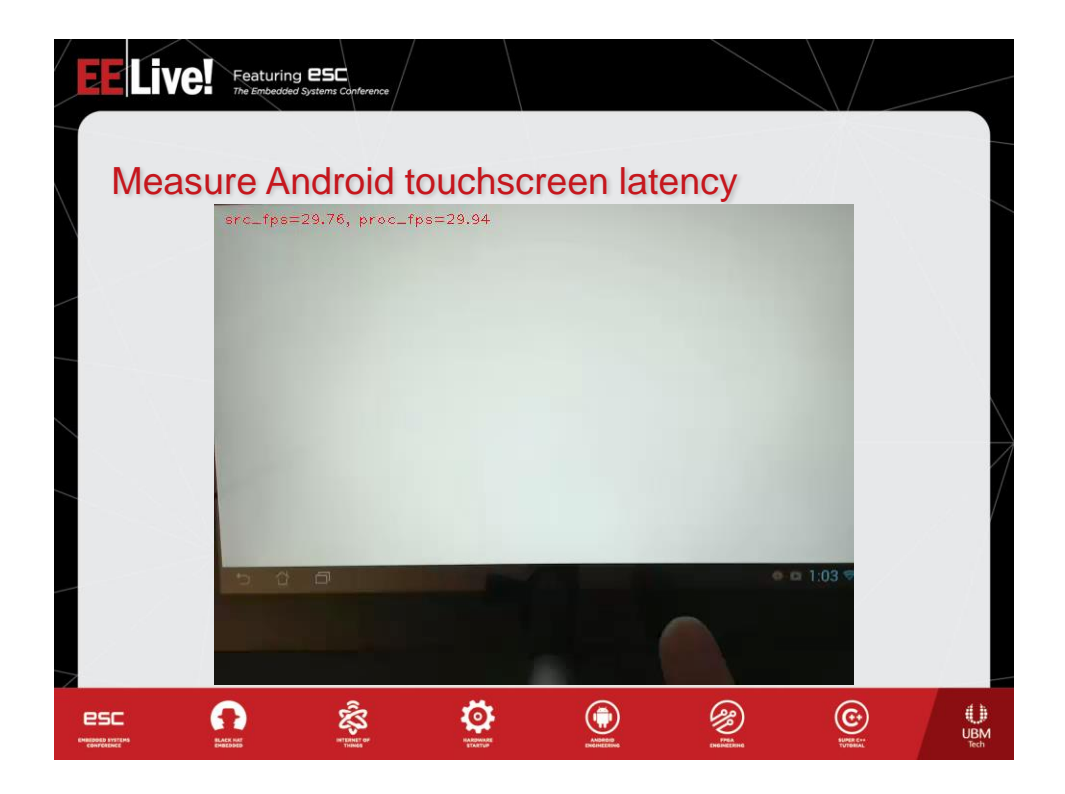

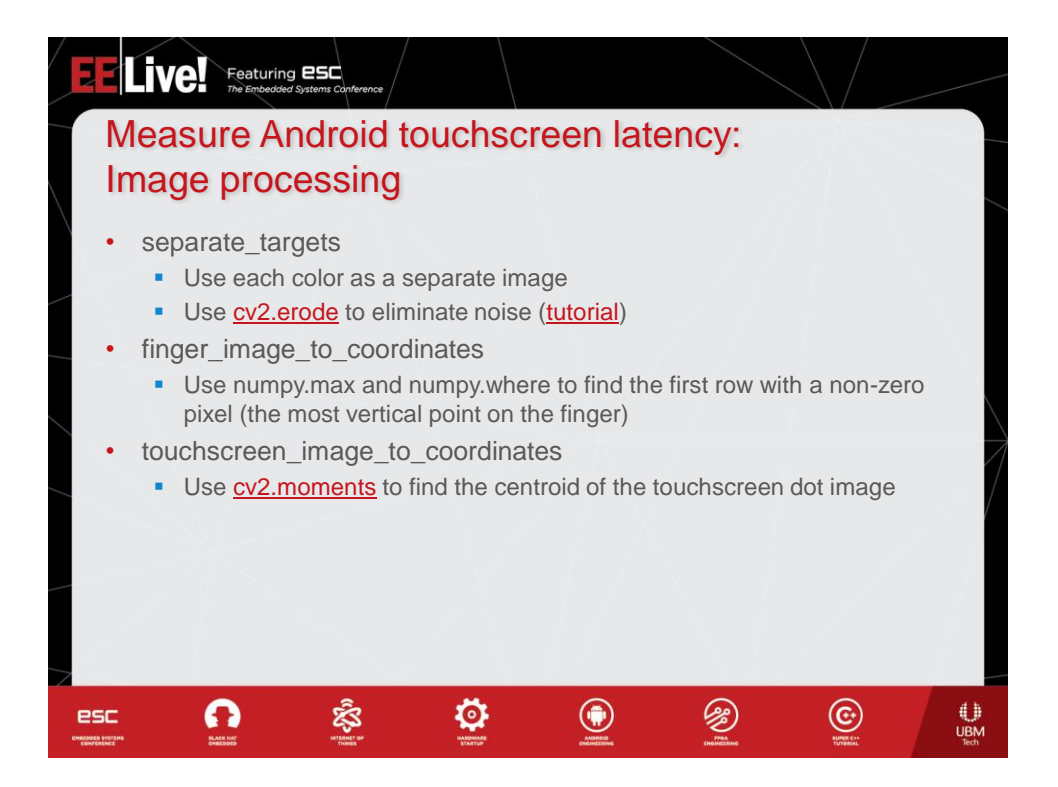

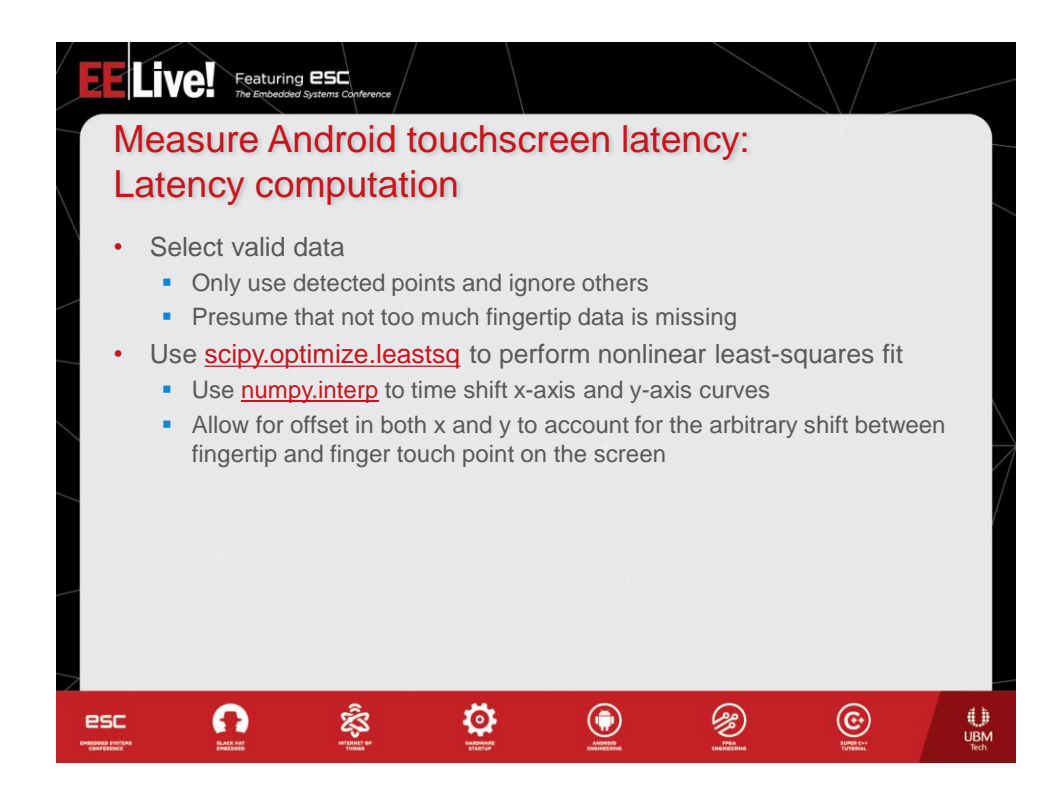

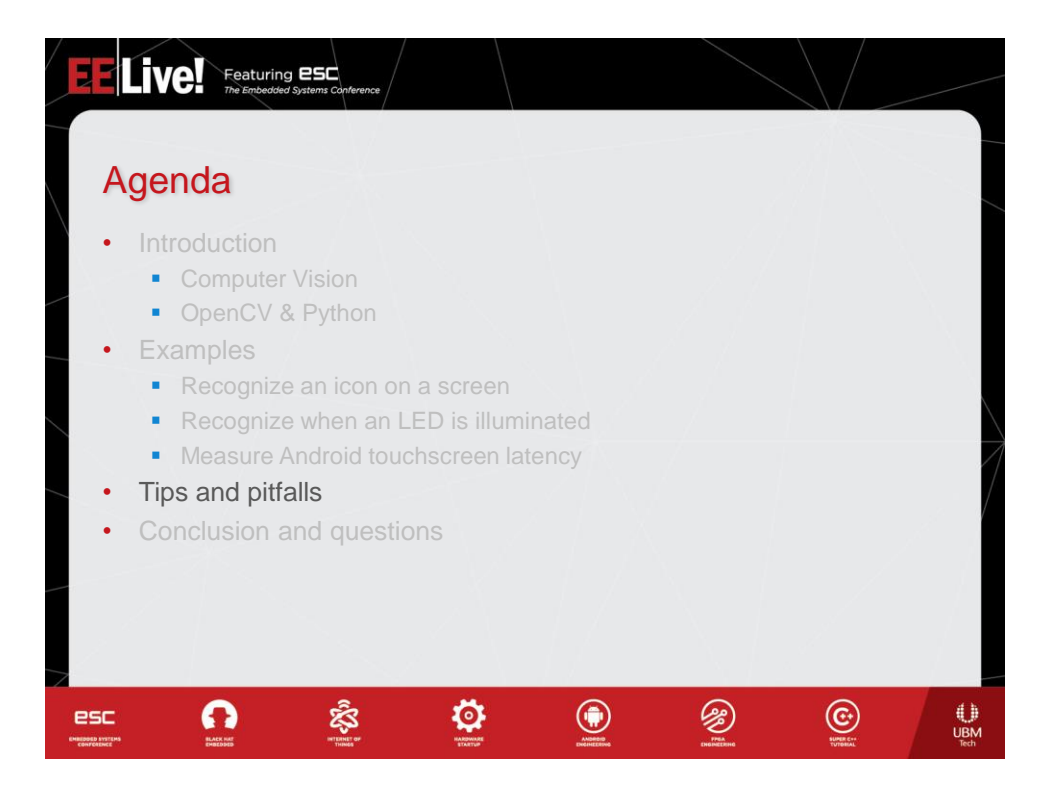

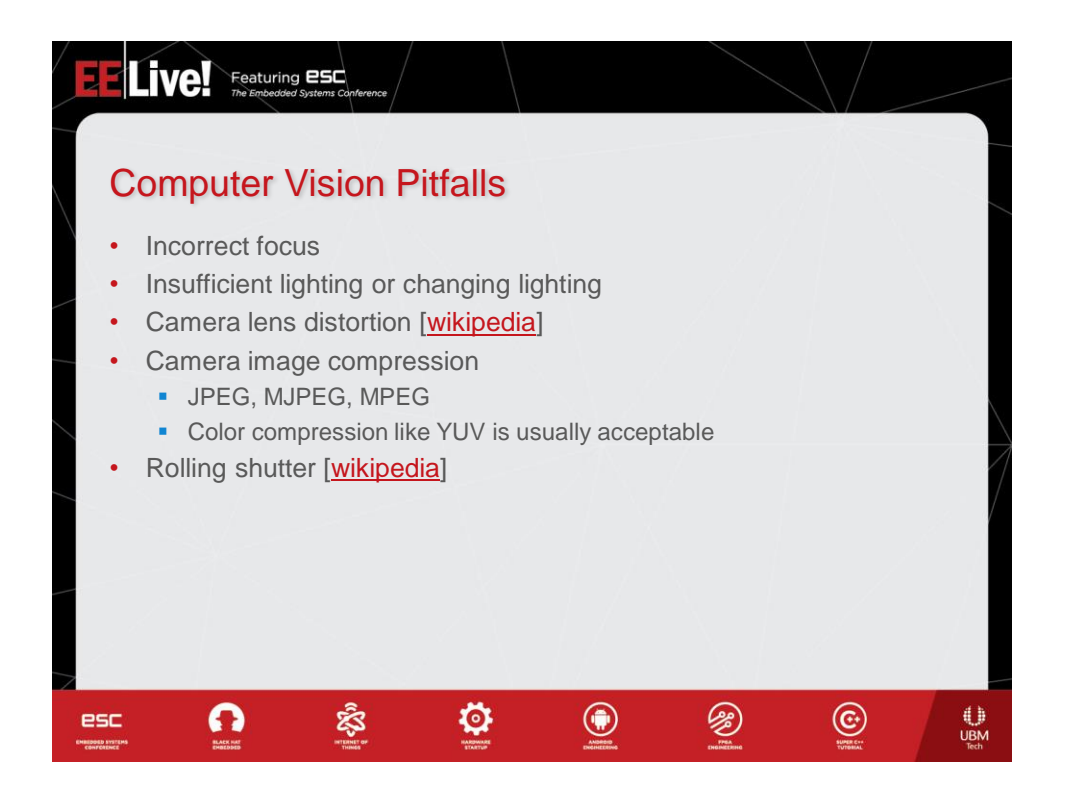

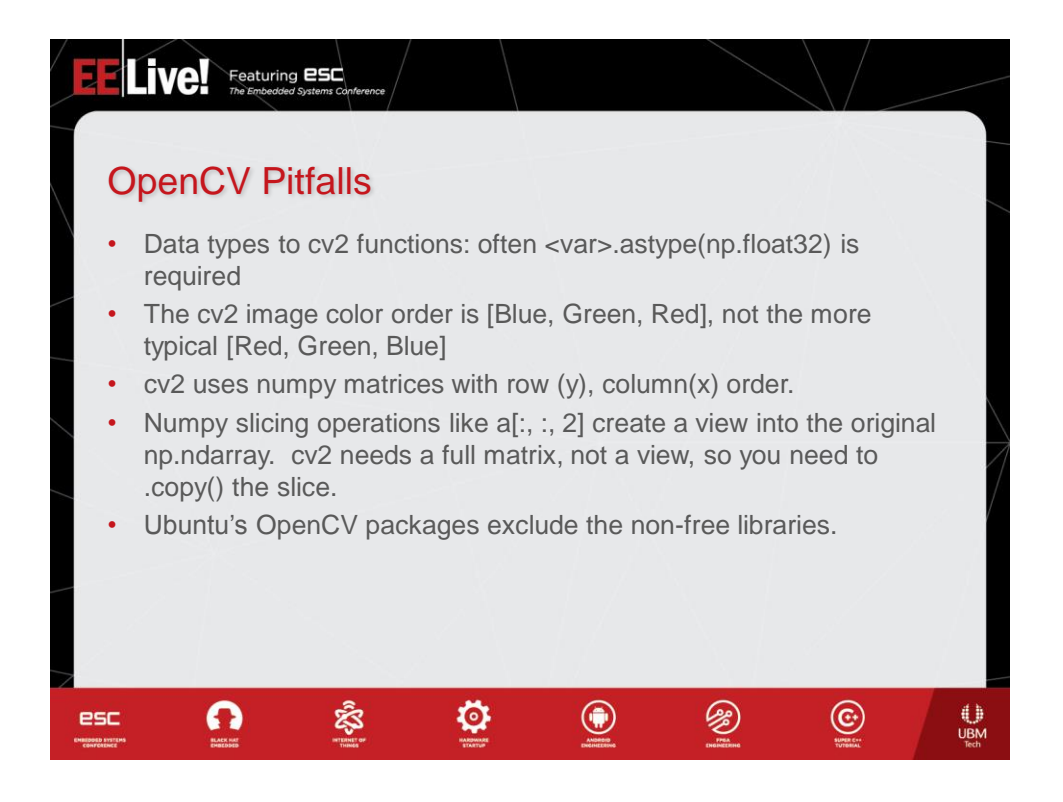

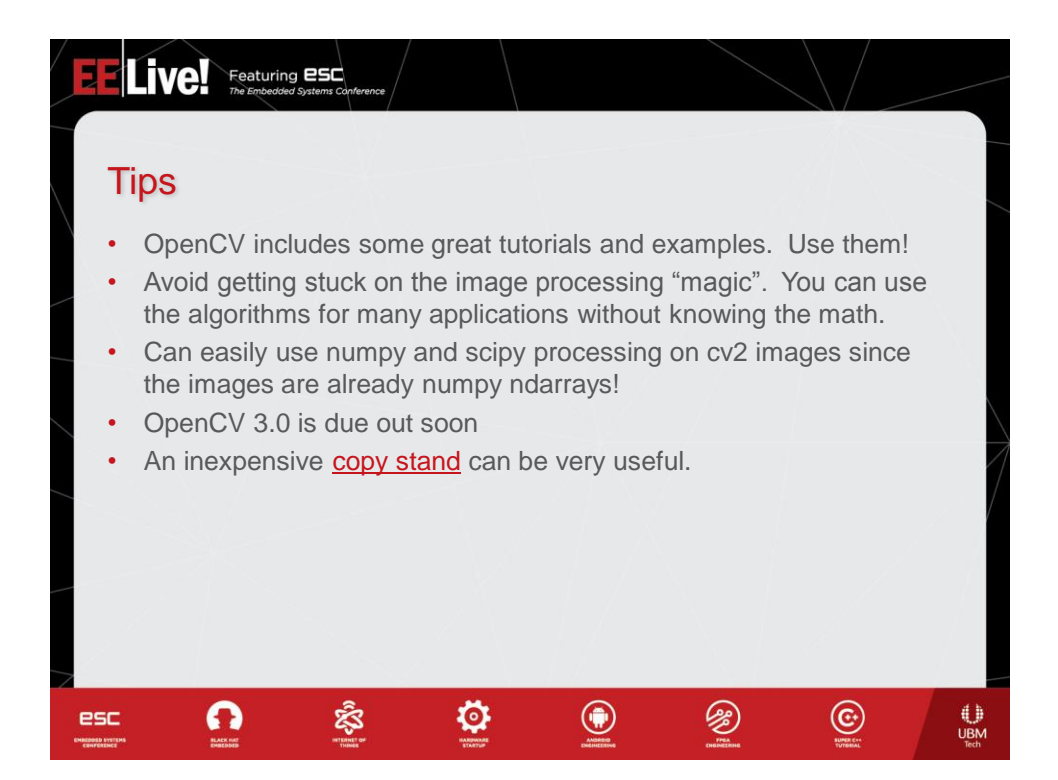

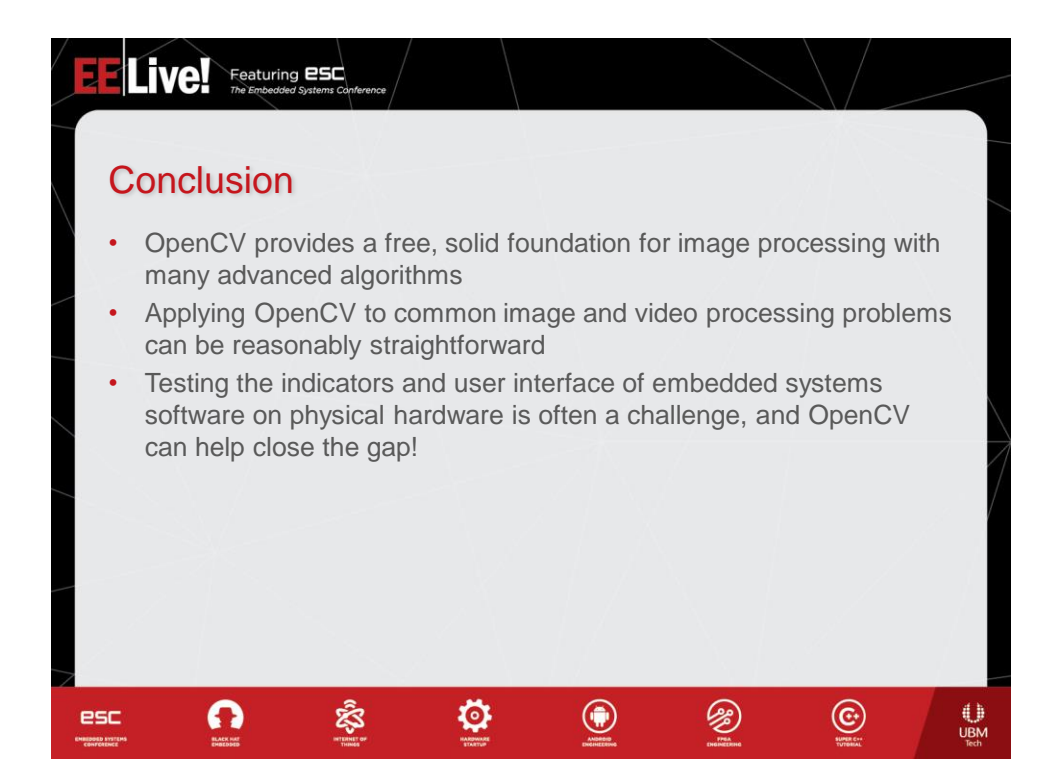

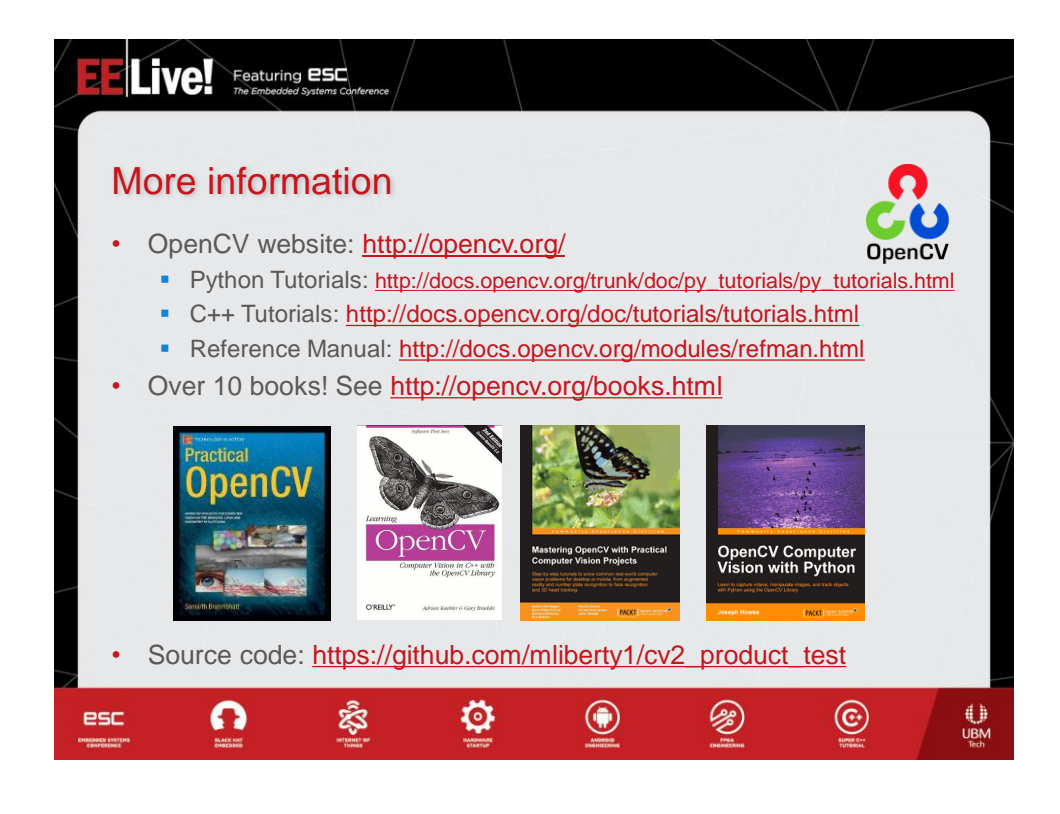

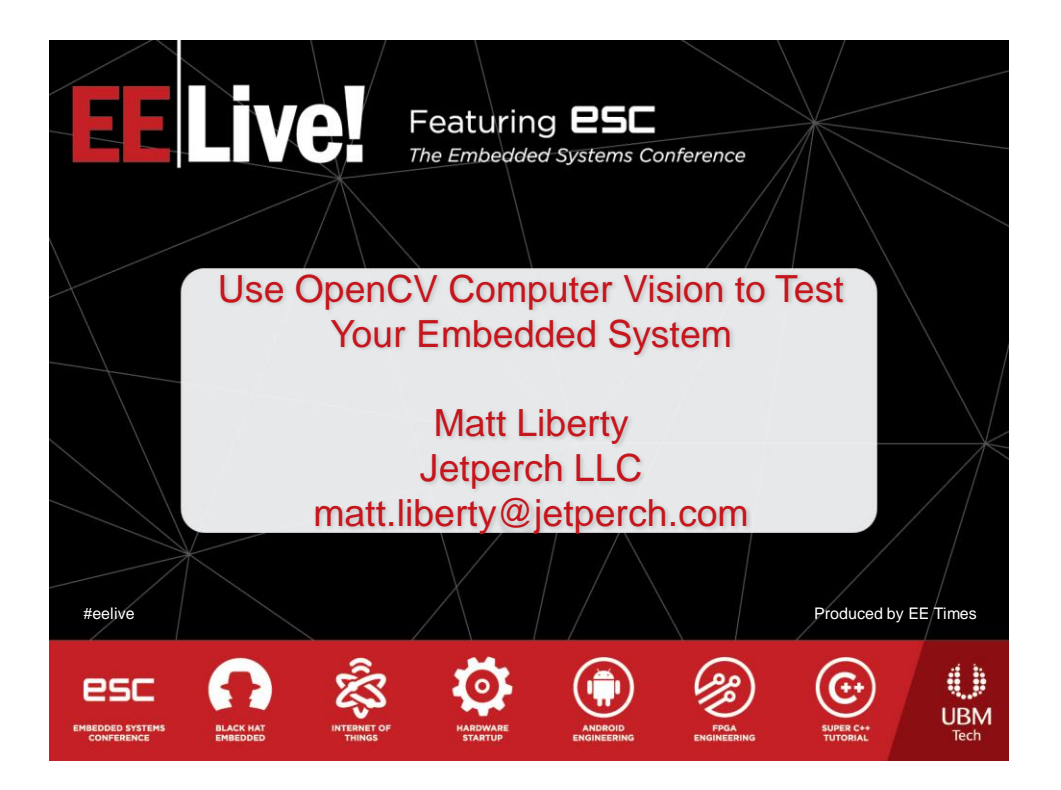